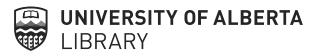

# The Internet Archive: What, Why and How?

NEOS Miniconference - June 4, 2021 Sarah Severson, Digital Projects Librarian sarah.severson@ualberta.ca

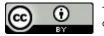

# What **is** the Internet Archive?

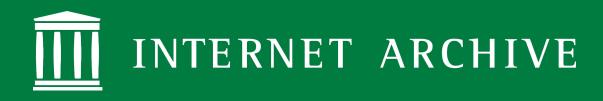

- Online library of millions of free books, movies, software, music and billions of websites
- Mission to provide Universal Access to All Knowledge
- An advocacy organization
- A non-profit organization

# As a **non-profit** they are funded through

- Donations
- Grants
- Web-archiving as a service
- Digitization as a service

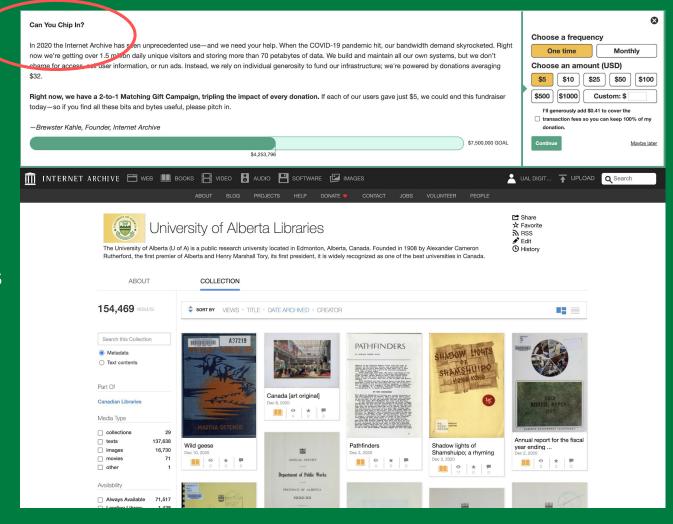

## A brief history of the Internet Archive

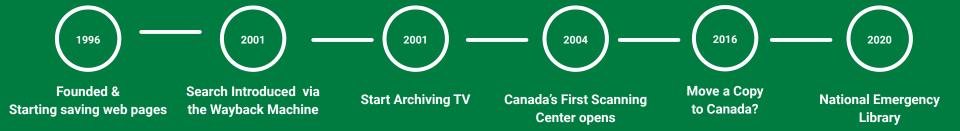

### 70+ Petabytes (and growing)

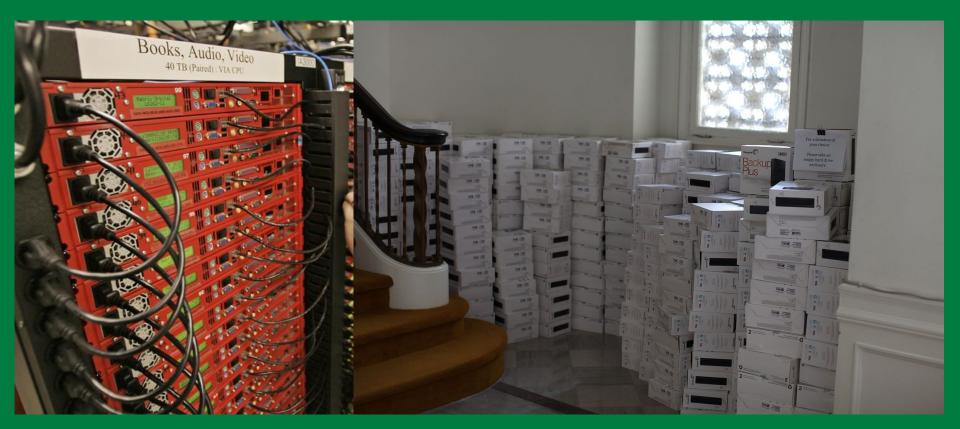

## Wayback Machine

Search for old versions of a webpage

Save current version of a webpage

https://archive.org/web/

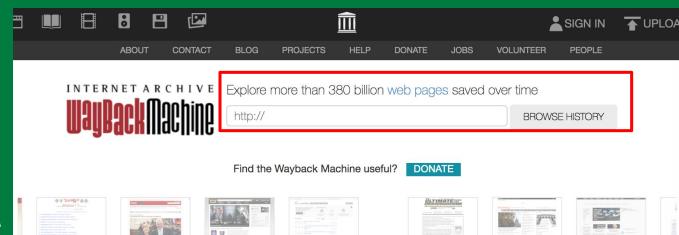

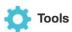

Wayback Machine Availability API Build your own tools.

WordPress Broken Link Checker Banish broken links from your blog.

404 Handler for Webmasters
Help users get where they were going.

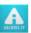

### **Subscription Service**

Archive-It enables you to capture, manage and search collections of digital content without any technical expertise or hosting facilities. Visit Archive-It to build and browse the collections.

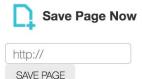

Capture a web page as it appears now for use as a trusted citation in the future.

Only available for sites that allow crawlers.

## Archive-it Web archiving service

Search curated collections of web content

Use the (paid) service to develop web archive collections

https://archive-it.org/

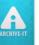

LEARN MORE

The leading web archiving service for collecting and accessing cultural heritage on the web

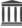

Contact Us to sign up for an upcoming session:

Explore Collections Find a Collection by Name

Search | Show All Collections

Organising Euromaidan. The biggest protest in Ukraine's recent history

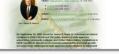

#### North Carolina State Government Web Site Archive

By North Carolina State Archives and State Library of North Carolina

The North Carolina State Government Web Site Archives allows free and open access to North Carolina state agency web sites dating back to 1996. Access this collection using the link

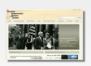

### New York City Places and Spaces

By Columbia University Libraries

Built at the Internet Archive

The collection's focus is documenting the evolution of the built environment and public spaces in and around New York City through the interaction of historic preservation efforts and new...

Explore Collecting Organizations Find an Organization by Name

**Ukraine Conflict** 

Russian...

By Internet Archive Global Events

This collection seeks to document conflict in

outlets, social media, blogs, and government

websites. Sites are written in English,

Ukraine as it progresses. Content includes news

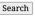

Search Show All Organizations

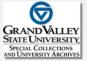

#### **Grand Valley State University**

Grand Valley State University (GVSU) is a comprehensive university in Allendale, Michigan, Established in 1960, Grand Valley serves more than 25,000 students, and offers 126 degrees....

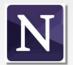

#### Northwestern University Libraries

Northwestern University is a private institution founded in 1851. The school has campuses in Evanston, IL, Chicago, IL, and Doha, Oatar. Northwestern's approximately 190,000 alumni...

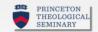

### Princeton Theological Seminary

Princeton Theological Seminary was founded in 1812 as the first seminary established by the General Assembly of the Presbyterian Church. It is the largest Presbyterian seminary in the United...

### Wikipedia -> Internet Archive

121. ^ Cohen & Taylor 2000, p. 347.

122. ^ Cohen & Taylor 2000, p. 416.

123. ^ Fairclough, Adam (1987). To Redeem the Soul of America:

The Southern Christian Leadership Conference & Martin

ISBN 0-8203-2346-2. [Read on Archive.org]

### Preview

Some pages are omitted from this book preview.

299 Defeat in Chicago

Limited Book Preview

many persons and perhaps even loss of life." The leader he added, had a "serious moral obligation" to consider marches; "with a heavy heart," he urged them so to do CFM supporter, Robert Johnson of the United Auto Wo changed his mind. In March, he had vowed that "the U thing all the way." But on August 11, Johnson joined ot ers in meeting Daley and then endorsing Cody's plea.<sup>43</sup>

This sudden hemorrhage of white support caused ag within the CFM, but it failed to stop the marches. The Board affirmed that "those who would express their cor through nonviolent demonstrations must be protected. sissippi, Young wired Cody that a pause would be cons cago, however, Bevel and Raby rejected Cody's appeal. " Archbishop . . . not to abandon us now," Raby urged. B castigated Cody for deserting the movement: "When the Daley sticks up his liberal bishop to say, 'You've gone f. Well, we've got news for the man. If the bishop doesn't age to speak up for Christ, let him join the devil." The bishop made his statement, Bevel led five hundred marthe Loop, stopping outside the office of the Chicago Re-Two days later, Bevel, Jackson, and Raby took seven hur half of them white, into Bogan. When local reaction wa expected, they decided to hold simultaneous marches i Park, and Jefferson Park on August 14. No date had bee Cicero march, but the tactic of multiple marches, which police to the limit, served equally well. About one thou took part in Sunday's triple protest. Although they wall

Page 299 of 504

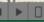

usual barrage of bricks and bottles, the most serio

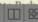

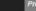

# What can you **find** in the Internet Archive?

# What can you find in the Internet Archive?

Popular books

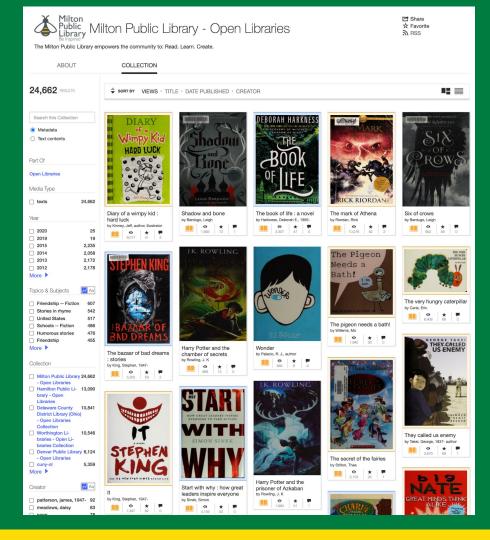

# Using Controlled **Digital Lending** to restrict access to material

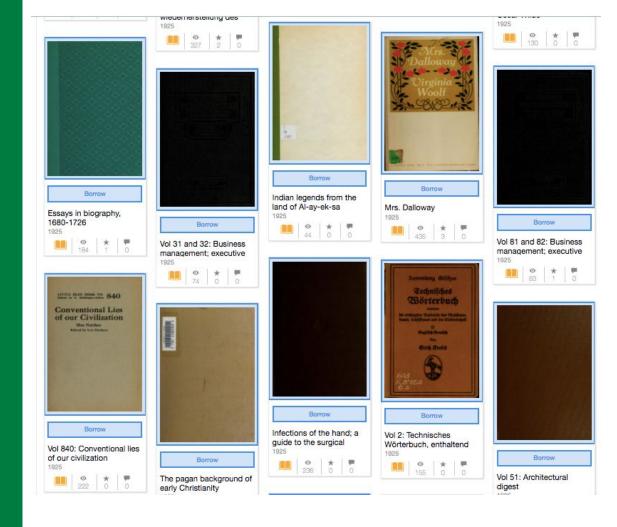

# Controlled Digital Lending

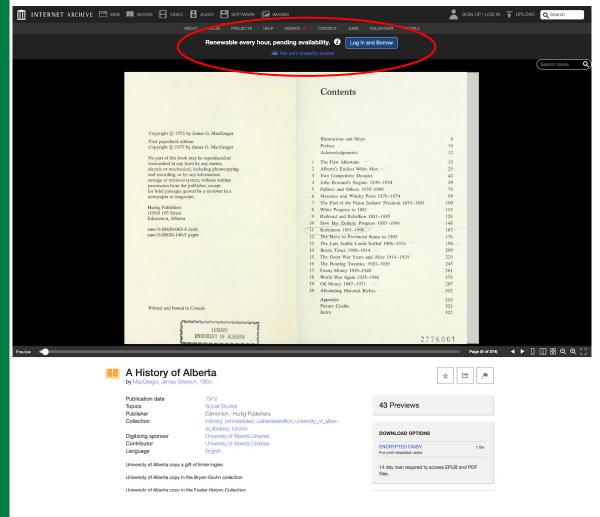

### Rare Books

16th century books from the Thomas Fisher Rare Book Library at the University of Toronto

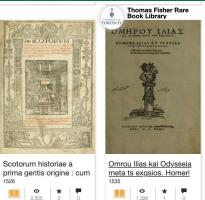

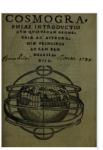

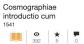

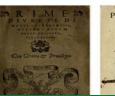

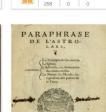

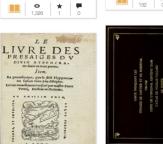

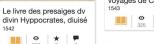

Carte indiquant les

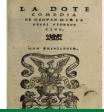

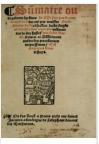

0

683 0 0

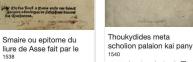

ΘΟΥΚΥΔΙΔΗΣ ΜΕ-

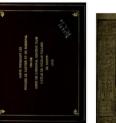

HISTORIE DI NICOLO MA.

RENTINO, AL SAN TISSIMO ET BEATISSI DRE SIGNORE NOSTRO CLEMENTE. VII. PONT. MAS.

M. D. XXXVII.

Historie

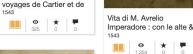

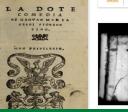

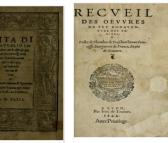

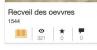

2.068 2 0

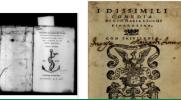

### Images

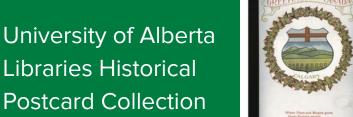

https://archive.org/details /albertapostcards

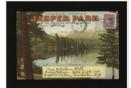

Canadian Rockies Jasper Park on the Canadian by Coast Publishing Company: Publisher

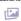

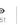

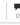

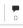

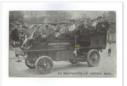

24 snapshots of Virden. Man

by Atkinson Bros.: Publisher

Souvenir folder of

Western Canada -

by Manitoba Legislative Building

(Winnipeg, Man.)Legislative Building

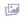

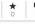

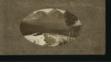

Canadian Rockies - Mts. Sheal, Aberdeen, Saddleby Canadian Rockies (B.C. and Alta.)The Gowen, Sutton Co.

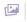

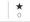

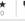

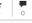

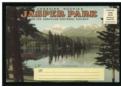

Canadian Rockies Jasper Park on the Canadian by Jasper National Park (Alta.)Ramparts Mountain (B.C.),

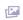

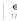

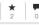

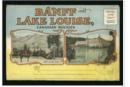

Banff and Lake Louise. Canadian Rockies by Banff National Park (Alta.)Castle Mountain (Alta.)Eisenhower Peak

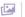

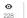

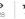

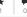

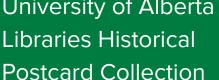

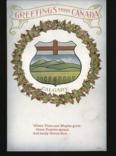

Greetings from Canada Calgary - City Hall - First by The Valentine & Sons United Publishing Co., Ltd.City Hall

Mr. Stan Golly.

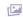

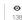

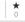

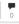

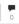

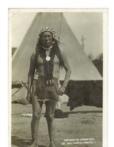

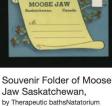

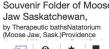

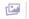

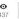

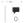

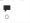

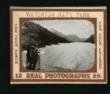

Waterton Nat'l Park, 12 real photographs by Waterton Lakes National Park (Alta.)Waterton Lakes National Park

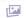

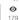

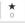

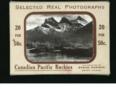

Selected real photographs, Canadian by Harmon, Byron: Photographer

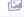

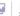

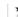

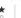

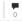

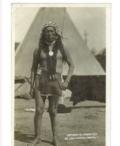

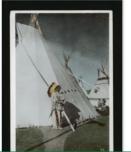

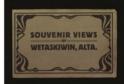

Souvenir views of Wetaskiwin, Alta by Talbot, F.L.Imperial Bank of Canada (Wetaskiwin,

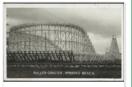

Roller Coaster Winnipeg Beach

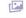

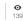

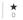

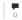

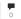

### Audio

Boston Public Library 78rpm Collection

Share

☆ Favorite 3 RSS

The Boston Public Library (BPL) sound collection includes hundreds of thousands of audio recordings in a variety of historical formats, including wax cylinders, 78 rpms, and LPs, The recordings span many genres, including classical, pop. rock, jazz, and opera - from 78s produced in the early 1900s to LPs from the 1980s. These recordings have never been circulated and were in storage for several decades, uncataloged and inaccessible to the public. By collaborating with the Internet Archive, Bosto...

**ABOUT** 

48,767 RESULTS

Also live concerts, podcasts

https://archive.org/details/

78rpm\_bostonpubliclibrary

Search this Collection Metadata Text contents Part Of 78 RPMs and Cylinder Recordings Music, Arts & Culture Media Type audio 48,758 movies Year □ 1958 246 1957 884 □ 1956 989 □ 1955 1,109 1,087 1954 □ 1953 1,511 More

Topics & Subjects

Popular Music

☐ Instrumental

→ 78rpm

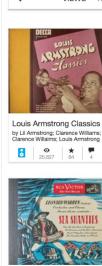

Sea Shanties

8.863

46

Tom Scott

~ Aa

47,309

17,617

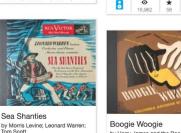

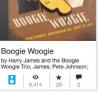

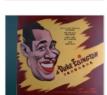

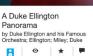

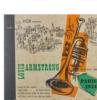

Louis Armstrona by Louis Armstrong and his Orchestra: Louis Armstrong: 17,663 34

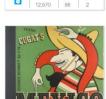

billie holiday vol. 1

Wells; Lester Young; Jimmy

by Edmond Hall; Hanighen; Dickie

Xavier Cugat's Mexico by Xavier Cugat and his Waldorf-Astoria Orchestra; Lina Romay and

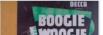

22

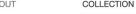

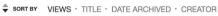

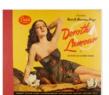

A Collection of Favorite Hawaiian Songs by Dorothy Lamour: Dick McIntire And His Harmony Hawaiians: Del

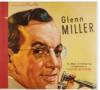

| Glenn    | Miller                      |   |  |
|----------|-----------------------------|---|--|
| by Glenr | n Miller and<br>i; Dash; Ha |   |  |
|          | 0                           | * |  |

|   | n Miller and<br>n; Dash; Hav |    |   |
|---|------------------------------|----|---|
|   | 0                            | *  | - |
| 0 | 31,136                       | 53 | 2 |

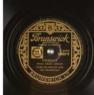

|                              |   | 44455 |           |
|------------------------------|---|-------|-----------|
| Louisiana                    | а |       |           |
| by Duke Ellin<br>Razaf; Scha |   |       | Orchestra |
|                              |   |       |           |

70.072

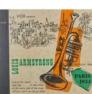

7,746

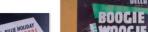

### Video and Films

Prelinger Archives includes home movies and other ephemeral advertising & educational films.

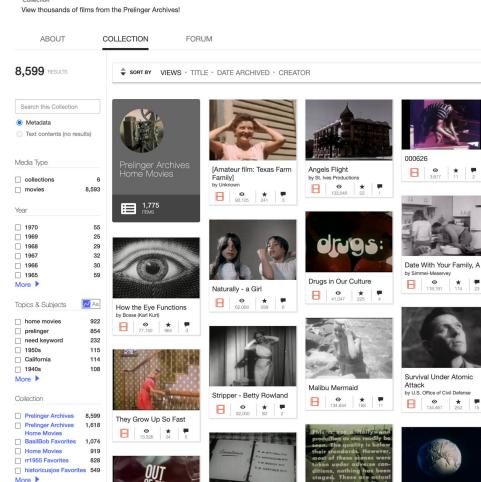

Prelinger Archives

Share ☆ Favorite

3 RSS

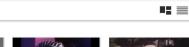

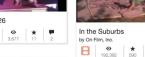

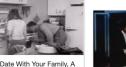

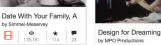

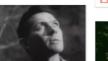

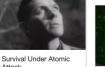

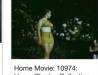

Henry Charles Collection

14.215 77 4

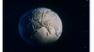

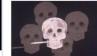

TV News Archive Q Search captions (2009 to yesterday)

Advanced Search

- $\mathbf{Q}^*$  SEARCH closed captions from US TV News shows
- SHARE custom show clips and track their popularity

- VIEW clips from 1,897,000 shows since 2009
- BORROW a DVD of any full show

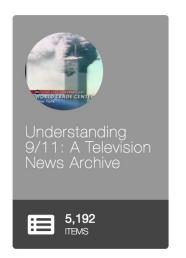

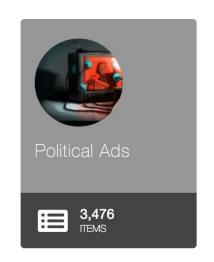

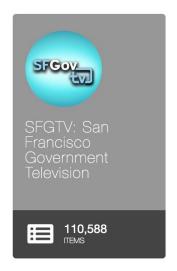

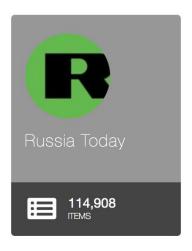

https://archive.org/details/tv

### **Arcade Games**

Like Tetris, Oregon Trail and Pacman that you can play in browser

TETRIS

STATS

STATS

LINES
LEFT

HIGH SCORE
100000

SOUND 1
SOUND 1
CREDITS 2

PRESS
START

### Internet Arcade: Tetris

Tetris (styled TETRIS) is a puzzle game developed by Atari Games and originally released for arcades in 1988. Based on Alexay Pajitnov's Tetris, Atari's version features the same gameplay as the computer editions of the game, as players must stack differently shaped falling blocks to form and eliminate horizontal lines from the playing field. The game features several difficulty levels and two-player simultaneous play. Descriptioni from Wikipedia. That pages also contains lots of history and context for the game.

#### Developed by

Atari Games Corporation

Released 1988

Also For

NES Published by

Atari Games Corporation

#### Perspective Side view

Interface

Direct Control

Genre

Action, Puzzle Gameplay

Falling Block Puzzle

Visual Fixed / Flip-screen

Description

One of many conversions of the famous block-stacking game available for Nintendo's home console, this one is based on the 1988 colin-op version produced by Atari Games. The goal is to place pieces made up of four tiles in a ten-by-twenty well, organizing them into complete rows, which then disappear. As rows are cleared, the pace of the came increases, and the pame ends if the stack reaches the top of the well.

The game features a standard endless mode, as well as a two-player competitive mode where players race to complete each level. There is also a "cooperative" mode where both players play within the same well, working together to complete lines. Both the competitive mode and the cooperative mode can also be played with the computer.

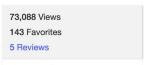

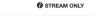

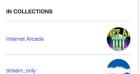

Uploaded by

Jason Scott
on November 8, 2014

archive.org/details/internetarcade

### Software

- Vintage software
- Installation and Driver CD-ROMs
- Gaming consoles

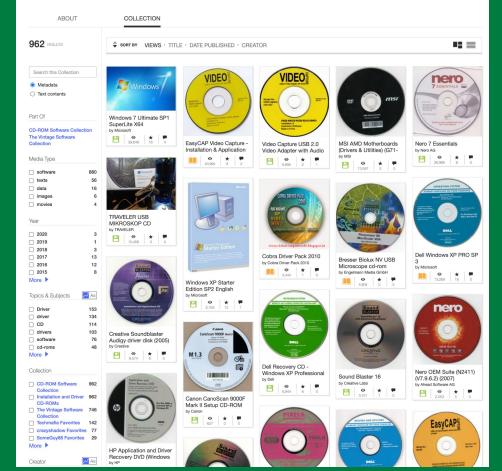

Installation and Driver CD-ROMs

CD-ROM images of driver discs, installation media, and documentation companions that were included with hardware or operating systems.

Share

☆ Favorite

archive.org/details/software

## **Fun Fact**

NASA has over +200,000 images and videos

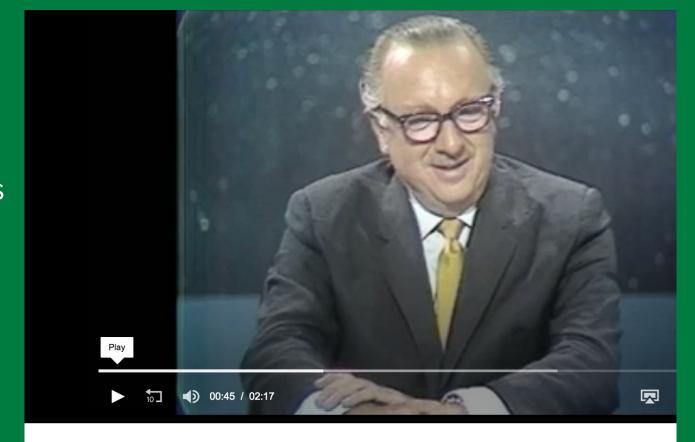

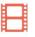

Partially Restored Video: Events from the Apollo 11 Mission

by NASA/Goddard Space Flight Center

# Anyone!

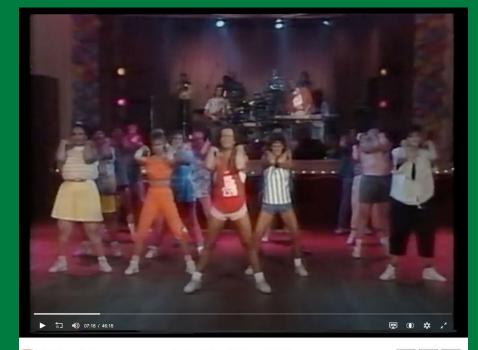

2,791 Views

16 Favorites

DOWNLOAD OPTIONS

1 Review

ITEM TILE MATROSKA

TORRENT

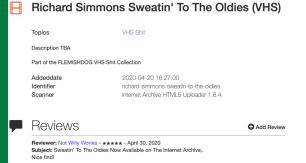

Libraries and Archives like us!

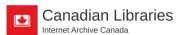

McGill University

☐ Share
☐ Favorite

Welcome to the Canadian Libraries page. The Toronto scanning centre was established in 2004 on the campus of the *University of Toronto*. From its humble beginnings, Internet Archive Canada has worked with more 250 institutions, in providing their unique material(s) with open access and sharing these collections the world over. From the Archives of the Sisters of Service to the University of Alberta, IAC has digitized more than 600,000 unique texts as of September 2019.

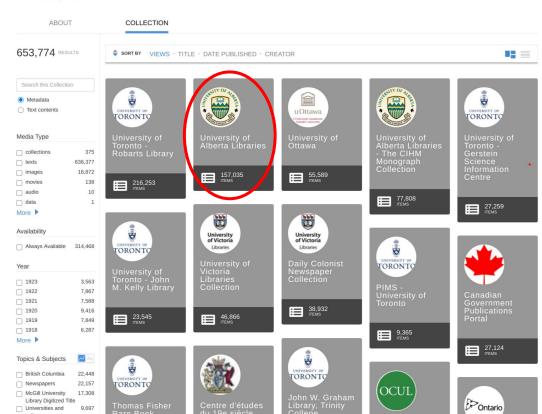

https://archive.org/details/toronto

# Metropolitan Museum of Art

<u>archive.org/details/metropolitanm</u> <u>useumofart-gallery</u>

□ North and Central

America More

Collection

16.873

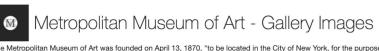

The Metropolitan Museum of Art was founded on April 13, 1870, "to be located in the City of New York, for the purpose of establishing and maintaining in said city a Museum and library of art, of encouraging and developing the study of the fine arts, and the application of arts to manufacture and practical life, of advancing the general knowledge of kindred subjects, and, to that end, of furnishing popular instruction."

The Farnese Hercules

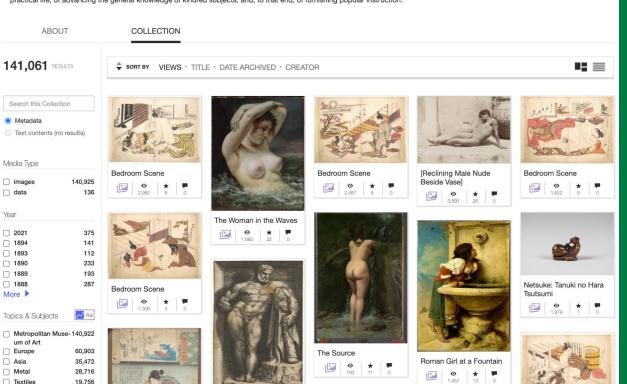

Share

☆ Favorite

## Smithsonian Libraries

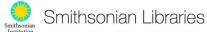

illumination: containing

by Laing, J. J; Bradley, John William, 1830-1916, Manual of illuminations

☐ Art

More

Collection

Stamp collecting

☐ Share
☐ Favorite
☐ RSS

Hobbs's architecture

The Smithsonian Libraries is the most comprehensive museum library system in the world, supporting the vital research of the Institution as well as the work of scientists and scholars around the world. Consisting of 21 branch libraries in Washington, D.C., Panama and New York, our collections are as diverse as the patrons we serve. Our Smithsonian online collection focuses on Smithsonian publications, art and design, history and culture, and the history of technology. Our natural history title...

| ABOUT                                          | C                              | OLLECTION FORU                                                                                                  | М                                                                                                    |                                                                                                    |                                                      |                                                                                                    |
|------------------------------------------------|--------------------------------|----------------------------------------------------------------------------------------------------|----------------------------------------------------------------------------------------------------|----------------------------------------------------------------------------------------------------|------------------------------------------------------|----------------------------------------------------------------------------------------------------|
| 10,156 RESULTS                                 |                                | ♦ SORT BY VIEWS - TITL                                                                                          | .E · DATE PUBLISHED · CREA                                                                                                    | ATOR                                                                                                    |                                                      | "                                                                                                    |
| Search this Collection  Metadata Text contents |                                | Alphabete für die Stickerin<br>Backsalen, Wangsteinen Ziefer und Orsanssen<br>Steine des feines der Verlichtung | LA PLANTE Applications ornementales                                                                                                    | INDEX OF PATENTS THE UNITED STATES PATENT OFFICE                                                                                                    | Dr. Adl LAS ARTES POPULARES EN MEXICO                | TS3.20                                                                                                    |
| Media Type  texts  Year                        | 10,156                         | Alphabete für die Stickerin; Buchstaben, by Dillmont, Thérèse de, 1846-1890                                     | M. Events CANNET  ***TANE  ***TANE***  ***TANE**  ***Taken***  ***Taken***  **Taken***  ***Taken***  ***Taken***  ***Taken***  ***Taken***  **Taken***  ***Taken***  ***Taken***  ***Taken***  ***Taken***  **Taken***  ***Taken***  ***Taken***  ***Taken***  ***Taken***  **Taken***  ***Taken***  ***Taken***  ***Taken***  ***Taken***  **Taken***  ***Taken***  ***Taken***  ***Taken***  ***Taken***  **Taken***  ***Taken***  ***Taken***  ***Taken***  ***Taken***  **Taken***  ***Taken***  ***Taken***  ***Taken***  ***Taken***  **Taken***  ***Taken***  ***Taken***  ***Taken***  ***Taken***  **Taken***  ***Taken***  ***Taken**  ***Taken***  ***Taken**  ***Taken**  **Taken**  **Taken**  **Taken**  **Taken**  **Taken**  **Taken**  **Taken**  | 1922                                                                                                    | LIBRERIA CYLTURA-<br>MERICO MERICIA                  |                                                                                                    |
| 1933<br>1922<br>1921<br>1920<br>1919           | 110<br>95<br>101<br>165<br>125 | OMPANION angal of allumination,                                                                                 | La plante et ses applications ornementales by Grasset, Eugène, 1841-1917; Verneul, M. P. (Maurice Pillard),                                                                                                    | Index of patents issued from the United States by United States. Patent Office  Online States. Patent Office  Online 3 0 0                                                                                                    | Las artes populares en Mexico by Atl, Dr., 1875-1964 | The Decorator's assis                                                                                                    |
|                                                | 725<br>345<br>on 330<br>315    | BERRAL CHIPTER, TESTA, BOD LINE AND AND AND AND AND AND AND AND AND AND                                         | GAS THE STATE OF THE STATE OF T | NIGERIA HANDBOOK Contening Research and Control Manuscust Company Research and Control Manuscust Company No. A. C. BLOND date has have been present to be a control from the hands The Section Manuscust Company Research Manuscust Company Research Manuscust Company Research Manuscust Company Research Manuscust Company Research Manuscust Company Research Manuscust Company Research Manuscust Company Research Manuscust Research Manuscust Research Manus |                                                      | HOBBS ARCHITECTUR PRICE AND GRAND FLAN PRICE AND GRAND FLAN PRICE AND GRAND FLAN PRICE STRUCTURE AND REAL ASSESSMENT OF THE CORP.  THANK OF THE PRICE AND REAL ASSESSMENT OF THE CORP.  THANK OF THE PRICE AND REAL ASSESSMENT OF THE PRICE AND REAL ASSESSMENT OF THE P |

https://archive.org/details/smithsonian

### Biodiversity Heritage Library

archive.org/details/ biodiversity

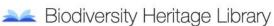

Inspiring discovery through free access to biodiversity knowledge. | The Biodiversity Heritage Library improves research methodology by collaboratively

Share

☆ Favorite

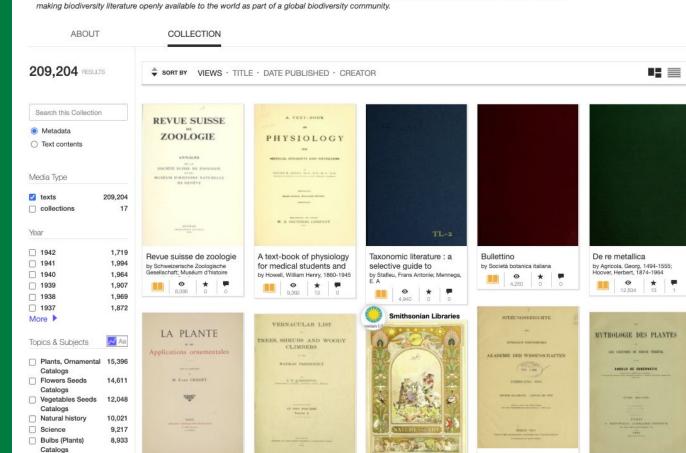

### Benefits

- Free & unlimited storage
- Variety of file formats
- Serendipity discovery

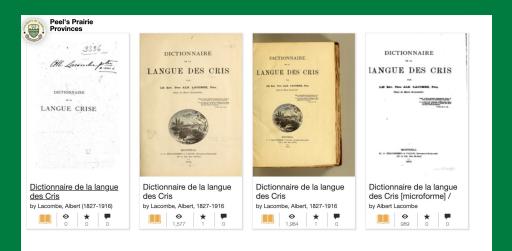

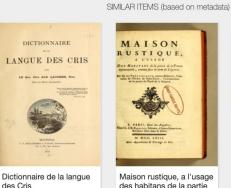

by lacombe, albert, 1827-1916

1,577 1 0

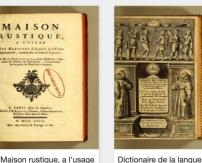

by préfontaine, chevalier de

1.047

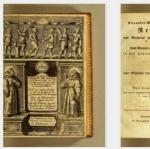

huronne, necessaire à

1.524

by sagard, gabriel

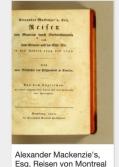

by mackenzie, alexander, 1764-1820

810 0 0

## Disadvantages

- No control
- Usability
- Findabililty

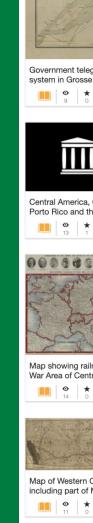

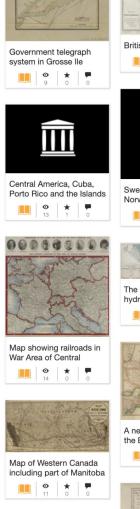

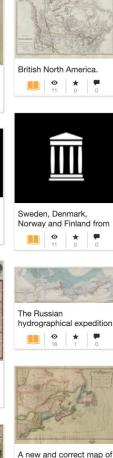

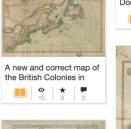

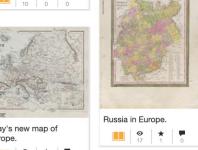

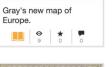

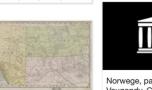

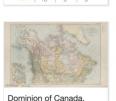

North West Territories.

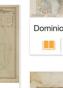

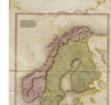

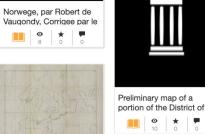

Portion of chart showing Second officer Morin's

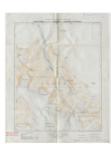

and soil maps.

East Canada, and New

Brunswick.

Boundary between Alberta and British

# Managing your collections

- Web based interface to upload single items
- Web based interface to edit metadata

## Metadata editor for basicphysicsfors00euba

**Bold** fields below are required.
You may also visit the Item Manager ?

Description

Value

**Field Name** 

|                                     |                                                                                                    | basicphysicsfors00euba              |   |
|-------------------------------------|----------------------------------------------------------------------------------------------------|-------------------------------------|---|
| title:                              | The title of the item                                                                                                    | Basic Physics for Secondary Schools | Е |
| creator:                            | An entity primarily responsible for making the content of the resource.                                                                                                    | Eubank, Howard Lawrence, 1910-      |   |
| mediatype:                          | Indicates to the website what type of<br>item this is (must be one of: movies,<br>software, texts)                                                                                                    | texts                               |   |
| collection:                         | Indicates to the website what collection this item belongs to. Must be a valid identifier.                                                                                                    | ualbertawiedrick                    |   |
| description:                        |                                                                                                    |                                     |   |
|                                     | BIU EE CO                                                                                                    | <b>4</b> × ↔                        |   |
|                                     | 38 41                                                                                                    |                                     |   |
|                                     |                                                                                                    |                                     |   |
|                                     |                                                                                                    |                                     |   |
|                                     |                                                                                                    |                                     |   |
|                                     |                                                                                                    |                                     |   |
|                                     |                                                                                                    |                                     |   |
|                                     |                                                                                                    |                                     |   |
|                                     |                                                                                                    |                                     |   |
|                                     |                                                                                                    |                                     |   |
| data                                | The date of this item (YYYY or                                                                                                    |                                     |   |
| date:                               | The date of this item (YYYY or YYYY-MM-DD or YYYY-MM-DD                                                                                                    | 1958                                |   |
| date:                               |                                                                                                    | 1958                                |   |
|                                     | YYYY-MM-DD or YYYY-MM-DD                                                                                                    | 1958                                |   |
| date:<br>subject:                   | YYYY-MM-DD or YYYY-MM-DD<br>HH:MM:SS)<br>Keyword(s) or phrase(s) that may be<br>searched for to find your item.                                                                                                    |                                     |   |
|                                     | YYYY-MM-DD or YYYY-MM-DD<br>HH:MM:SS)<br>Keyword(s) or phrase(s) that may be<br>searched for to find your item.<br>Separate each keyword or phrase                                                                                                    | 1958<br>Science                     |   |
| subject:                            | YYYY-MM-DD or YYYY-MM-DD HH:MM:SS) Keyword(s) or phrase(s) that may be searched for to find your item. Separate each keyword or phrase with a semicolon (";") character.                                                                                                    |                                     |   |
|                                     | YYYY-MM-DD or YYYY-MM-DD HH:MM:SS)  Keyword(s) or phrase(s) that may be searched for to find your item. Separate each keyword or phrase with a semicolon (*;*) character.  Creative Commons License                                                                                                    |                                     |   |
| subject:                            | YYYY-MM-DD or YYYY-MM-DD HH:MM:SS)  Keyword(s) or phrase(s) that may be searched for to find your item.  Separate each keyword or phrase with a semicolon (";") character.  Creative Commons License I agree that I have all rights to make                                                                                                    | Science                             |   |
| subject:                            | YYYY-MM-DD or YYYY-MM-DD HH:MM:SS)  Keyword(s) or phrase(s) that may be searched for to find your item. Separate each keyword or phrase with a semicolon (*;*) character.  Creative Commons License                                                                                                    |                                     |   |
| subject:                            | YYYY-MM-DD or YYYY-MM-DD HH:MM:SS)  Keyword(s) or phrase(s) that may be searched for to find your item.  Separate each keyword or phrase with a semicolon (*;*) character.  Creative Commons License I agree that I have all rights to make this item available to the public, and                                                                                                    | Science                             |   |
| subject:<br>licenseurl:             | YYYY-MM-DD or YYYY-MM-DD HH:MM:SS) Keyword(s) or phrase(s) that may be searched for to find your item. Separate each keyword or phrase with a semicolon (";") character. Creative Commons License I agree that I have all rights to make this item available to the public, and that I am not violating anyone else's                                                                                                    | Science                             |   |
| subject:                            | YYYY-MM-DD or YYYY-MM-DD HH:MM:SS) Keyword(s) or phrase(s) that may be searched for to find your item. Separate each keyword or phrase with a semicolon (";") character. Creative Commons License I agree that I have all rights to make this item available to the public, and that I am not violating anyone else's copyrights by doing so.                                                                                                    | Science                             |   |
| subject:<br>licenseurl:<br>pick:    | YYYY-MM-DD or YYYY-MM-DD HH:MM:SS)  Keyword(s) or phrase(s) that may be searched for to find your item.  Separate each keyword or phrase with a semicolon (*;*) character.  Creative Commons License I agree that I have all rights to make this item available to the public, and that I am not violating anyone else's copyrights by doing so.  This item should appear on the                                                                                                    | Science                             |   |
| subject:<br>licenseurl:             | YYYY-MM-DD or YYYY-MM-DD HH:MM:SS)  Keyword(s) or phrase(s) that may be searched for to find your item.  Separate each keyword or phrase with a semicolon (*;*) character.  Creative Commons License I agree that I have all rights to make this item available to the public, and that I am not violating anyone else's copyrights by doing so.  This item should appear on the "pick" list for this collection, 0 or 1.                                                           | Science                             |   |
| subject:<br>licenseurl:<br>pick:    | YYYY-MM-DD or YYYY-MM-DD HH:MM:SS)  Keyword(s) or phrase(s) that may be searched for to find your item.  Separate each keyword or phrase with a semicolon (r;*) character.  Creative Commons License I agree that I have all rights to make this item available to the public, and that I am not violating anyone else's copyrights by doing so.  This item should appear on the "pick" list for this collection, 0 or 1.  Keep this item out of the search                         | Science                             |   |
| subject: licenseurl: pick: noindex: | YYYY-MM-DD or YYYY-MM-DD HH:MM:SS)  Keyword(s) or phrase(s) that may be searched for to find your item. Separate each keyword or phrase with a semicolon (";") character.  Creative Commons License I agree that I have all rights to make this Item available to the public, and that I am not violating anyone else's copyrights by doing so.  This item should appear on the "pick" list for this collection, 0 or 1.  Keep this item out of the search engine, true or [blank]. | Science                             |   |

# Managing your collections

- Web based interface to upload single items
- Web based interface to edit metadata
- Maintains a history of all changes

### Item History for basicphysicsfors00euba

(page drawn: PDT: 2

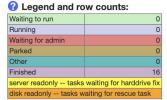

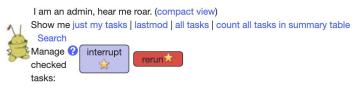

| where | am | l in | line? |
|-------|----|------|-------|
|       |    |      |       |

| identifier                           | task_id   | server     | cmd            | submittime  | submitter                            | args                      |  |
|--------------------------------------|-----------|------------|----------------|-------------|--------------------------------------|---------------------------|--|
| No outstanding tasks.                |           |            |                |             |                                      |                           |  |
| basicphysicsfors00euba - History Mgr | 987924735 | ia601607 🔀 | modify_xml.php | (2.7 years) | hank@archive.org                     | backup_location[99]=ia906 |  |
| basicphysicsfors00euba - History Mgr | 987894431 | ia906308 📈 | archive.php    | (2.7 years) | hank@archive.org                     | shuffle=1&from_url=rsync: |  |
| basicphysicsfors00euba - History Mgr | 940703746 | ia601607 🔀 | modify_xml.php | (2.9 years) | charles.horn@gmail.com               | -target=metadata&-patch=[ |  |
| basicphysicsfors00euba - History Mgr | 933528334 | ia601607 🔀 | fixer.php      | (2.9 years) | tracey@archive.org                   | key=15793929-29032&noop=1 |  |
| basicphysicsfors00euba - History Mgr | 694435643 | ia601607 🔀 | modify_xml.php | (3.9 years) | mek@archive.org                      | -target=metadata&-patch=[ |  |
| basicphysicsfors00euba - History Mgr | 669939437 | ia601607 🔀 | archive.php    | (4.1 years) | hank@archive.org                     | shuffle=1&from_url=rsync: |  |
| basicphysicsfors00euba - History Mgr | 652810544 | ia601501 🔀 | modify_xml.php | (4.2 years) | kaplan@archive.org                   | sponsordate=20170331&test |  |
| basicphysicsfors00euba - History Mgr | 649574313 | ia601501 🔀 | book_op.php    | (4.2 years) | judec@archive.org                    | key=4658810-1872&comment= |  |
| basicphysicsfors00euba - History Mgr | 649496866 | ia601501 🔀 | bup.php        | (4.2 years) | associate-julian-freeman@archive.org | scribe=2&dir=/0/items/bas |  |
| basicphysicsfors00euba - History Mgr | 649455803 | iw600202 🔀 | derive.php     | (4.2 years) | associate-julian-freeman@archive.org | scribe=2&server_primary=i |  |
| basicphysicsfors00euba - History Mgr | 649455838 | ia601501 🔀 | modify_xml.php | (4.2 years) | associate-julian-freeman@archive.org | repub_state=4&repub_secon |  |
| basicphysicsfors00euba - History Mgr | 649455802 | ia601501 🔀 | bup.php        | (4.2 years) | associate-julian-freeman@archive.org | scribe=2&dir=/0/items/bas |  |
| basicphysicsfors00euba - History Mgr | 649448800 | ia601501 🔀 | archive.php    | (4.2 years) | associate-julian-freeman@archive.org | from_url=rsync://scribe1  |  |
| basicphysicsfors00euba - History Mgr | 649206609 | ia601501 🔀 | modify_xml.php | (4.2 years) | associate-tanya-ulmer@archive.org    | repub_state=-2&scanner=sc |  |
| basicphysicsfors00euba - History Mgr | 644301601 | ia601501 🔀 | bup.php        | (4.3 years) | associate-aaron-campbell@archive.org | dir=/0/items/basicphysics |  |
| basicphysicsfors00euba - History Mgr | 644301590 | ia601501 🔀 | archive.php    | (4.3 years) | associate-aaron-campbell@archive.org | from_url=rsync://books-ya |  |
|                                      |           |            |                |             |                                      |                           |  |

# Managing your collections

- Web based interface to upload single items
- Web based interface to edit metadata
- Maintains a history of all changes
- Command line interface for batch uploading and metadata changes

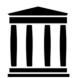

The internetarchive library is a Python & command-line interface to archive.org

### Navigation

Installation

Quickstart

Command-Line Interface

- · Getting Started
- Metadata
- Upload
- Download
- Delete
- Search
- Tasks
- List
- Copy
- Move

Internet Archive Items

Internet Archive

Metadata

Developer Interface

Updates

Troubleshooting How to Contribute

Authors

### Useful links

internetarchive @ PyPI internetarchive @ Github Issue Tracker Archive.org Help Archive.org APIs IA-S3 docs

### Command-Line Interface

The ia command-line tool is installed with internetarchive, or available as a binary. ia allows you to interact with various archive.org services from the command-line.

### **Getting Started**

The easiest way to start using ia is downloading a binary. The only requirements of the binary are a Unix-like environment with Python installed. To download the latest binary, and make it executable simply:

```
$ curl -LOs https://archive.org/download/ia-pex/ia
$ chmod +x ia
$ ./ia help
A command line interface to archive.org.
usage:
    ia [--help | --version]
    ia [--config-file FILE] [--log | --debug] [--insecure] <command> [<
options:
    -h, --help
    -v, --version
    -c, --config-file FILE Use FILE as config file.
    -l, --log
                           Turn on logging [default: False].
    -d, --debug
                           Turn on verbose logging [default: False].
                           Use HTTP for all requests instead of HTTPS
    -i, --insecure
commands:
    help
              Retrieve help for subcommands.
    configure Configure `ia`.
    metadata Retrieve and modify metadata for items on archive.org.
             Upload items to archive.org.
    download Download files from archive.org.
    delete
              Delete files from archive.org.
    search
              Search archive.org.
    tasks
              Retrieve information about your archive.org catalog tasks
    list
              List files in a given item.
See 'ia help <command>' for more information on a specific command.
```

### Metadata

### Reading Metadata

You can use ia to read and write metadata from archive.org. To retrieve all of an item's metadata in JSON, simply:

# Internet Archive Digitization Services

### We can help digitize your collections in 4 simple steps:

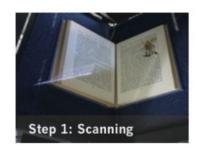

Non-destructive color digitization using our Scribe system at one of our many scanning centers across the globe. Complete MARC records, Dublin Core & XML, for just \$0.12 USD per image, Folios are \$0.30 USD per image and Foldouts are \$2.40 USD each at most centers.

Please note, a \$3.00 USD set up fee is applied per each general circulation item. Archival materials, microform, audio and video are just a few of the other formats that can be digitized and displayed online.

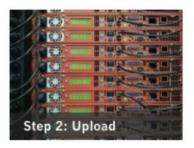

Create and upload highquality JP2000 images; persistent identifiers, longterm hosting of files and management of file system and file access.

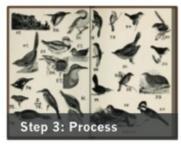

Create high quality, textsearchable PDF files; run OCR across texts to allow "search inside" all books. Add to Internet Archive search engine; display via our open source Book Reader.

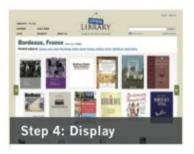

In addition to long term hosting on archive.org, your books will be integrated with Open Library, openlibrary.org, a page on the web for every book.

## Digitization machines

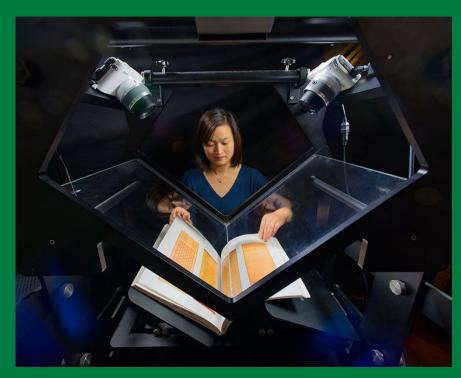

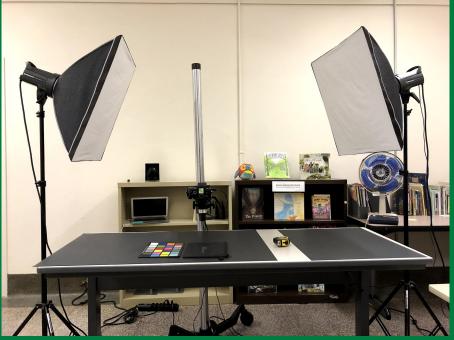

## Donations get digitized

- Hamilton Public Library
- Milton Public Library
- Trent University

### **Behind the Curtain of the Hamilton Public Library Theater Book Donation**

Posted on May 26, 2021 by Caralee Adams

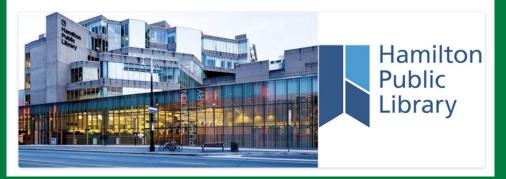

## Milton Public Library Reaches Patrons Through Controlled Digital Lending

Posted on March 10, 2021 by Caralee Adams

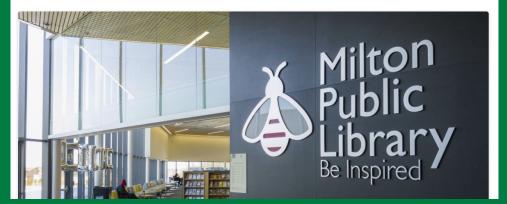

# Digitization for Accessibility

- Access to different file types
- Skip the borrowing line
- Create new digital copies

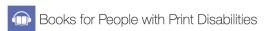

☐ Share ☆ Favorite ⋒ RSS

Free books for the people with disabilities that impact reading. If you have a disability that interferes with reading printed text then all of these books can be instantaneously available in your browser or via protected download.

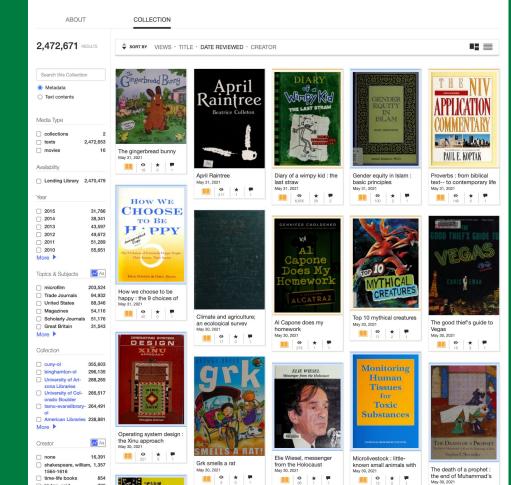

# **Tips & Tricks** How can you use materials in the Internet Archive?

## Viewing

# Default sort by number of views

Sorts on the last week of views to surface recent popular materials

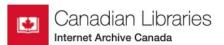

☐ Share ☐ Favorite

Welcome to the Canadian Libraries page. The Toronto scanning centre was established in 2004 on the campus of the *University of Toronto*. From its humble beginnings, internet Archive Canada has worked with more 250 institutions, in providing their unique material(s) with open access and sharing these collections the world over. From the Archives of the Sisters of Service to the University of Alberta, IAC has digitized more than 600,000 unique texts as of September 2019.

#### **ABOUT** COLLECTION 655.044 RESULTS SHOW DETAILS Search this Collection University of Toronto - Robarts Library Metadata University of Alberta Libraries Text contents University of Alberta Libraries - The CIHM Mon -Media Type University of Ottawa collections University of Victoria Libraries Collection 637,354 □ texts ☐ images 16,876 University of Toronto - John M. Kelly Library ☐ data 278 movies University of Toronto - Gerstein Science Inform audio More > Daily Colonist Newspaper Collection Canadian Government Publications Portal Availability Always Available 314,982 田 Thomas Fisher Rare Book Library Year McGill University Library 2020 3,692 □ 1923 3,643 Peel's Prairie Provinces 1922 8.171 1921 7.826 The Ontario Council of University Libraries and -1920 10.633 1919 8.077 2.2M Government of Alberta Publications Collection -More >

### Browsing

By date added

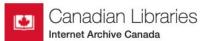

**ABOUT** 

Share

☆ Favorite

RSS

Welcome to the Canadian Libraries page. The Toronto scanning centre was established in 2004 on the campus of the University of Toronto. From its humble beginnings, Internet Archive Canada has worked with more 250 institutions, in providing their unique material(s) with open access and sharing these collections the world over. From the Archives of the Sisters of Service to the University of Alberta, IAC has digitized more than 600,000 unique texts as of September 2019.

COLLECTION

655.044 RESULTS McGill University Library Region of Peel Archives at PAMA Search this Collection Metadata Text contents Media Type Perdue family file Ostrander family file May 28, 2021 May 31, 2021 collections 388 ☐ texts 637,354 ☐ images 16,876 ☐ data 278 movies 138 Sammlung Arthur Hauth, RESTINE BOXINIONS audio 10 Catalogue des tableaux Düsseldorf: Meisterwerke More > modernes, de la collection May 28, 2021 May 28, 2021 Availability Always Available 314,982 GEORGII III Year GEORGII III. 2020 3,692 1923 3,643 1922 8,171 The British dominions in The British dominions in □ 1921 7,826 North America: or. A North America: or, A May 26, 2021 May 26, 2021 1920 10,633 □ 1919 8.077 More >

https://archive.org/details/toronto?sort=-addeddate

# **Tip:** Internet Archive only supports YYYY-MM-DD for publication date

Which means common forms that library use in cataloguing like, ca. 1940 or 19--, do not sort properly,

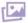

#### Reluga's House Elva, Man.

Publication date

Usage Public Domain Mark 1.0 (a) (b)
Topics Houses, Porches, Boys, Children

Language English

Two boys pose on the porch of a house.

#### Notes

From: Charlie

Message: We wish you could both come and spend a few nice evenings on our verandah. You will notice the [painter?] just putting on finishing touches. David and his chum are in front. Charlie.

Description: Two boys pose on the porch of a house.

Addeddate 2020-08-12 23:24:43

Extent 1 postcard : b&w ; 9 x 14 cm.

Genre postcards
Identifier PC000304
Issuance monographic

Location Canada; Manitoba; Elva

Scanner Internet Archive Python library 1.9.4

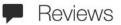

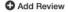

There are no reviews yet. Be the first one to write a review.

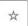

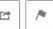

#### 5 Views

| ITEM TILE | 1 file  |
|-----------|---------|
| TIFF      | 1 file  |
| TORRENT   | 1 file  |
| SHOW ALL  | 9 Files |

#### IN COLLECTIONS

University of Alberta Libraries Historical Postcard Collection

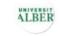

University of Alberta Libraries

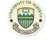

Canadian Libraries

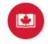

# Browsing Nested Collections

archive.org/details/bpsc madge is a part of archive.org/details/brucepeel is a part of archive.org/details/university of albert a libraries Is a part of archive.org/details/toronto

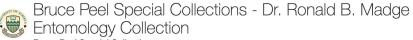

**Bruce Peel Special Collections** 

Collection

□ Bruce Peel Special Col- 370 lections - Dr. Ronald B.

> Madge Entomology Collection

NOCTUELLES

GEOMETRES D'EUROPE

This collection offers access to a selection of materials in the Dr Ronald B Madge Entomology Collection of books, pamphlets, and broadsides (posters) housed in Bruce Peel Special Collections at University of Alberta.

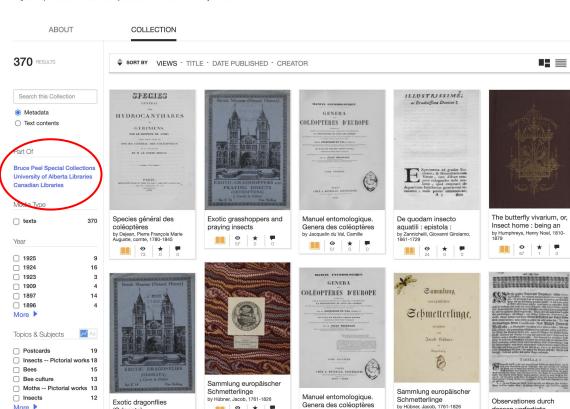

by Jacquelin du Val, Camille

Share ☆ Favorite S RSS

dessen verfertigte

by Cuno, Cosmus Conrad, 1652-

NOCTUELLES

### Filters

https://archive.org/details/university\_of\_alberta\_libraries

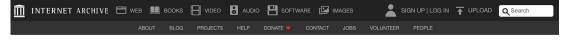

Share

☆ Favorite
♠ RSS

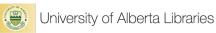

The University of Alberta (U of A) is a public research university located in Edmonton, Alberta, Canada. Founded in 1908 by Alexander Cameron Rutherford, the first premier of Alberta and Henry Marshall Tory, its first president, it is widely recognized as one of the best universities in Canada.

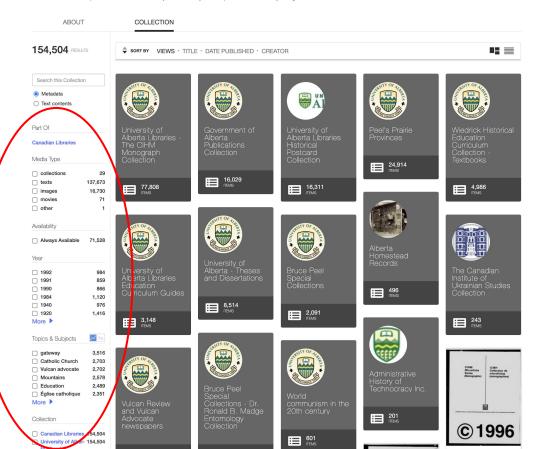

# **Tip**: You can use filters to create your own sub-set to send to user

https://archive.org/details/university\_of\_alberta\_libraries?&and[]=languageSorter%3
A%22Cree%22&and[]=languageSorter%3
A%22Mohawk%22&and[]=languageSorter
%3A%22Ojibwa%22

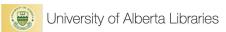

Share

☆ Favorite

The University of Alberta (U of A) is a public research university located in Edmonton, Alberta, Canada. Founded in 1908 by Alexander Cameron Rutherford, the first premier of Alberta and Henry Marshall Tory, its first president, it is widely recognized as one of the best universities in Canada.

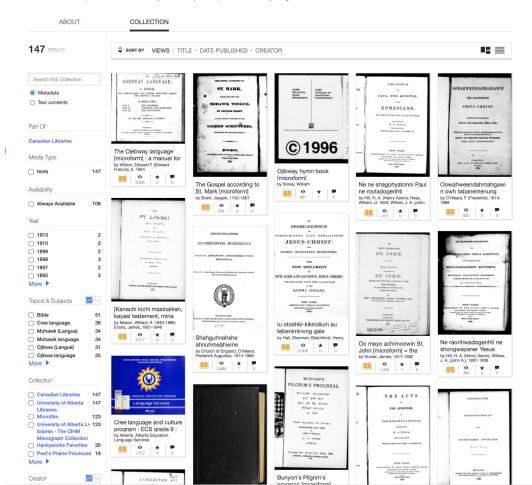

## Searching

- All of the Internet Archive
- 2. Keyword metadata
- 3. Keyword full text

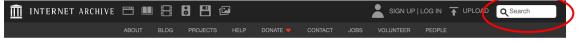

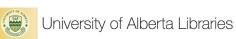

Education

Église catholique

2,489

☐ Share
☐ Favorite

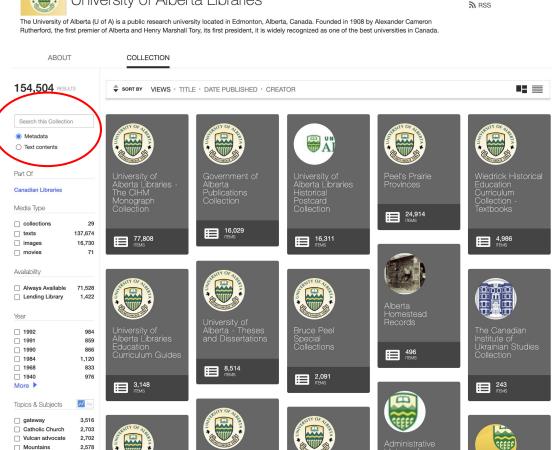

### University of Alberta Libraries

☐ Share
☐ Favorite
☐ RSS

The University of Alberta (U of A) is a public research university located in Edmonton, Alberta, Canada. Founded in 1908 by Alexander Cameron Rutherford, the first premier of Alberta and Henry Marshall Tory, its first president, it is widely recognized as one of the best universities in Canada.

# Metadata search results

https://archive.org/details/university\_of\_albert a\_libraries?and%5B%5D=elephants&sin=

Collection

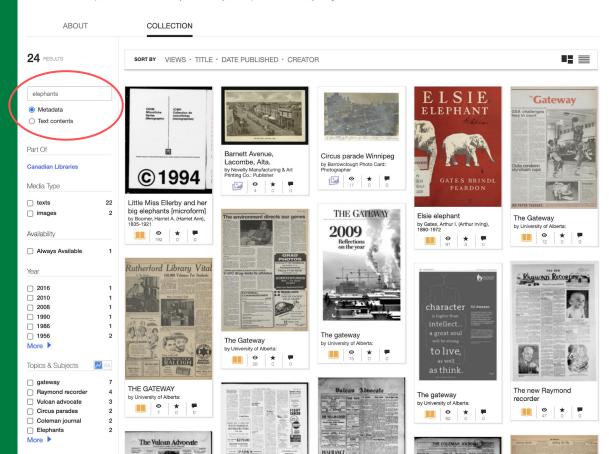

# Metadata search results in an item

https://archive.org/details/GAT\_1956112301

- In The Stacks
- Main Circulation Desk

Page 7

#### Page 8

- Bears Display Strength
- Against Clowns
- Rebound

#### Page 9

- Much Renewed Enthusiasm In Inter varsity Volleyball
- Top Rinks Keen
   Men May Have Intramural Swim
- SPIKE ON SPORTS
- Stage Set For Women's Swim At YWCA Pool
- Hope For Football Dead
- How Hurry Harms Us

#### Page 10

- Soviet Block Aspect Broken
- NFCUS Life Insurance Plan Outlined At Meeting
- Student Affairs Committee Meets For Three Issues
- Dancers Will See Pink Elephants
- The Debating Corner
- True Emotion Witnessed
- Political Science Club Planning Model Parliament
- Theatre Directory

#### Notes

[public]: Weekly. Description based on vol. 64, no. 1 (4 September 1973). Special centenary edition issued as vol. XCIX (19 September 2008). Student newspaper of the University of Alberta. [public]: <i>The Gateway</i> made its debut at the University of Alberta on 21 November 1910. The newspaper was founded when a group of students gathered at the home of Libby Lloyd to discuss the creation of a student newspaper. Albert Edward Ottewell was <i>The Gateway</i> 's first editor-in-chief.

Addeddate 2019-10-01 02:37:00

Extent v.:ill.
Foldoutcount 0

Genre Newspaper

 Identifier
 GAT\_1956112301

 Identifier-ark
 ark:/13960/t9z112r5s

Issuance continuing

Ocr ABBYY FineReader 11.0 (Extended OCR)

Pages 10 Ppi 60

Scanner Internet Archive Python library 1.8.5

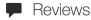

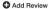

Uploaded by

**UAL** digitization

on October 1, 2019

There are no reviews yet. Be the first one to write a review.

# Full text search results

https://archive.org/search.php?query=elephants&a nd[]=collection:%22university\_of\_alberta\_libraries %22&sin=TXT

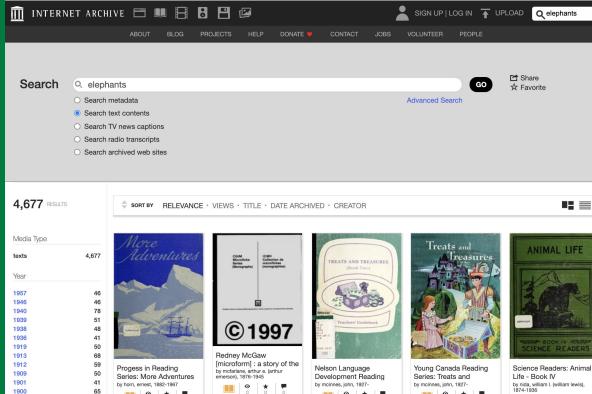

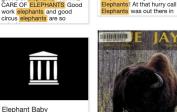

get rid of elephants. VII. THE

1899

1898

1897

1893

1891

1890

1889

1888

Topics & Subjects English

Social Studies

Geography

Voyages

52

47

51

54

41

206

185

141

by rao, udiavar g

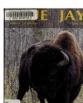

menagerie tent, and «

Elephants!" he yelled; "

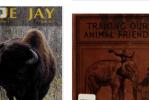

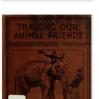

the elephants made as they

elephants is mentioned

stripped the banana trees? 58

Page 282 What other enemy of

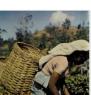

herd. There were ten other

long tusks. There

elephants in the herd. There

were two bull elephants, with

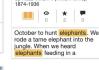

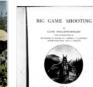

# Full text search results in individual item

https://archive.org/details/bluejay712sask/page/82 /mode/2up?q=elephants

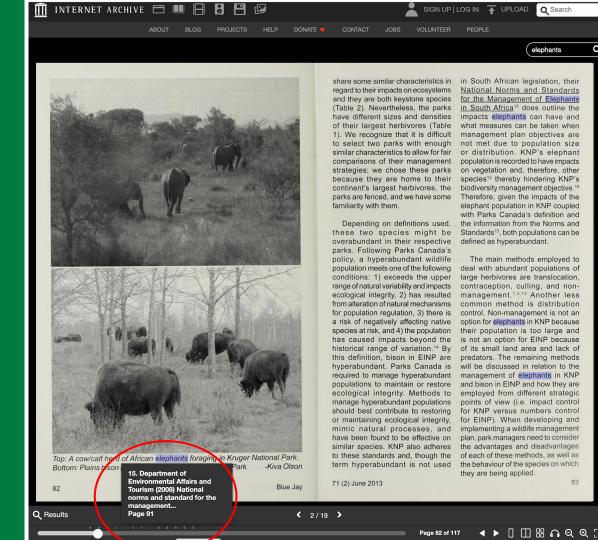

elephants

#### Search Q collection: (university of alberta libraries) AND Genre: (Newspaper) Search metadata Search text contents O Search TV news captions Search radio transcripts

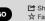

Advanced Search

Share ☆ Favorite

# Advanced Search

archive.org/advancedsearc h.php

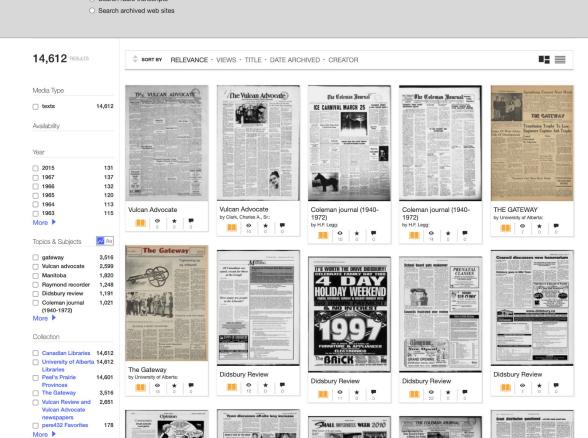

**Tip:** Every item includes a built in screen reader

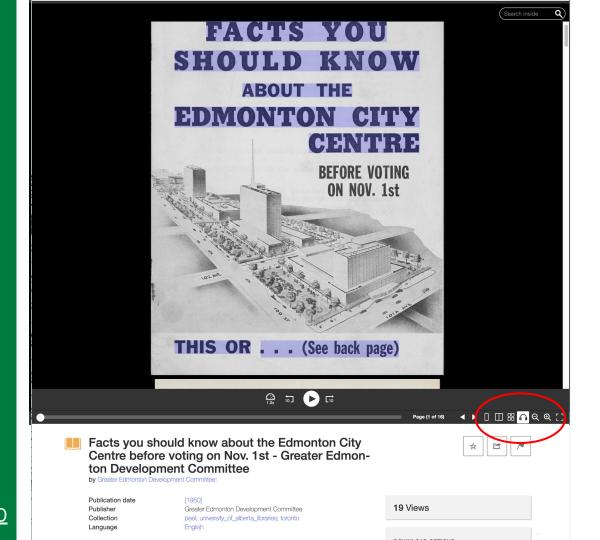

# Download options

Downloading high resolution files

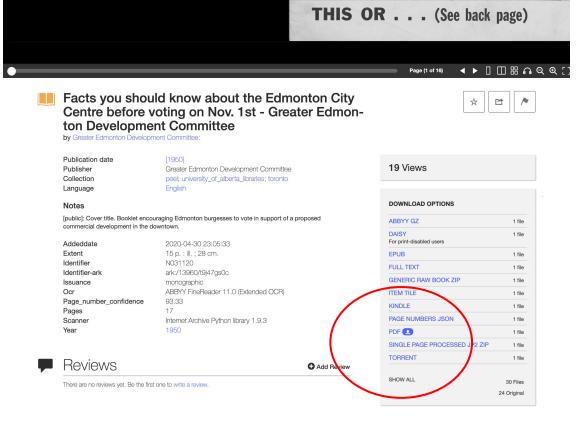

# Download options

Full text file

### Full text of "Facts you should know about the Edmonton City Centre before voting on Nov. 1st - Greater Edmonton Development Committee"

See other formats

```
FACTS YOU
SHOULD KNOW
ABOUT THE
EDMONTON CITY
CENTRE
. . . (See back page)
THIS OR
The Burgesses of Edmonton will, on November 1st, have the opportunity of
voting on whether they desire to have the City of Edmonton enter into an agreement
for the development of a civic centre to be known as the "EDMONTON CITY
CENTRE," which will be a modern business, shopping, professional and social centre
with provision for important public services on a very large scale including such public
benefits as:
A PUBLIC AUDITORIUM PUBLIC PARKINS FACILITIES
A PUBLIC MARKET PUBLIC REST ROOMS,
A PUBLIC ART GALLERY NURSERY, ETC.
Naturally, as a taxpayer in Edmonton, you are interested in how this proposed
CIVIC CENTRE project will affect YOU personally! Will it cost YOU money? Will
it be detrimental to the city?
The answer is, of course, a positive NO !
The Edmonton City Centre will NOT cost the taxpayers
one cent to build.
WILL benefit each and every citizen with essential public
services that our city has needed for a long time.
WILL be a benefit t® the city and will eventually result
in LOWER TAXES!
HERE IS THE BASIC OUTLINE OF THE
EDMONTON CITY CENTRE AGREEMENT
on which you as a taxpayer will have the privilege of voting in your own interests and
the interests of your fellow citizens.
1. The First New Amsterdam Corporation will form a Canadian Company called "THE ED-
MONTON CITY CENTRE COMPANY LIMITED" which will operate the project with
headquarters at Edmonton. Edmonton business men will be on the control board, and the
City of Edmonton will itself appoint three members on the board.
```

# Searching

#### Full text of a single item

https://archive.org/details/N031120/page/6/mod e/2up?q=parking

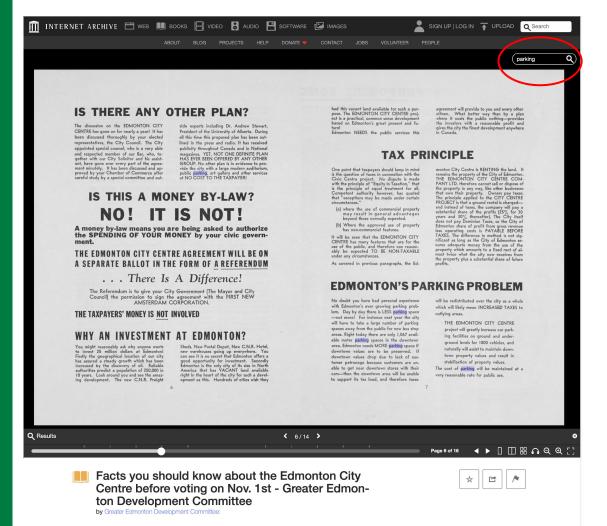

Publication date

10 Miouro

# Rights & Usage Information

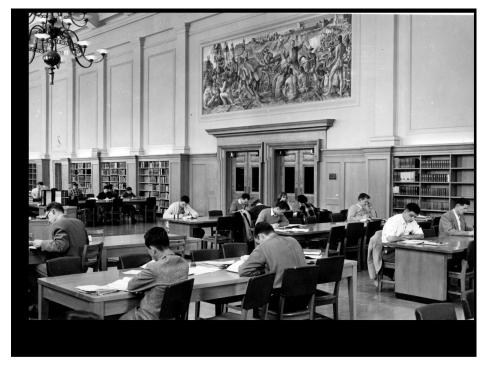

#### Rutherford Library Reading Room

| Publication date Usage Topics | January 1970 https://creativecommons.org/licenses/by/2.0/ca/   ⊕   Ubrary, Buildings, Student Life  List people of Although Internation |
|-------------------------------|----------------------------------------------------------------------------------------------------|
| Contributor                   | University of Alberta Libraries                                                                                                    |
| Addeddate                     | 2020-09-23 17:34:13                                                                                                    |
| Citation-use-notes            | University of Alberta Archives, UAA-1972-108-652,<br>Rutherford Library Reading Room, January 1970.                                     |
| Identifier                    | UAA-1972-108-652                                                                                                    |
| Rights                        | C University of Alberta Archives, Licensed under CC BY                                                                                  |
| Scanner                       | Internet Archive Python library 1.7.7                                                                                                   |
|                               | January 1070                                                                                                    |

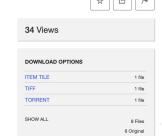

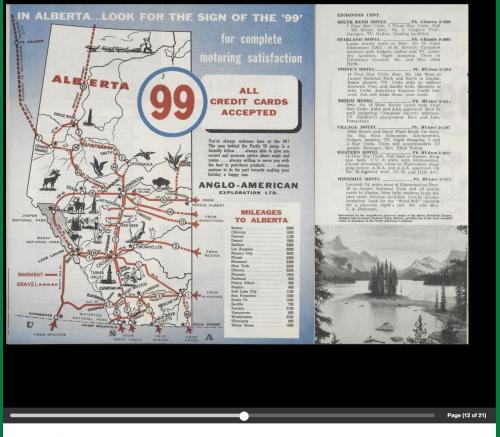

# Thank you!

Any questions?

sarah.severson@ualberta.ca digitization@ualberta.ca

Alberta tourist accommodation: 1960 guide by Motor Courts and Resorts Association of Alberta: